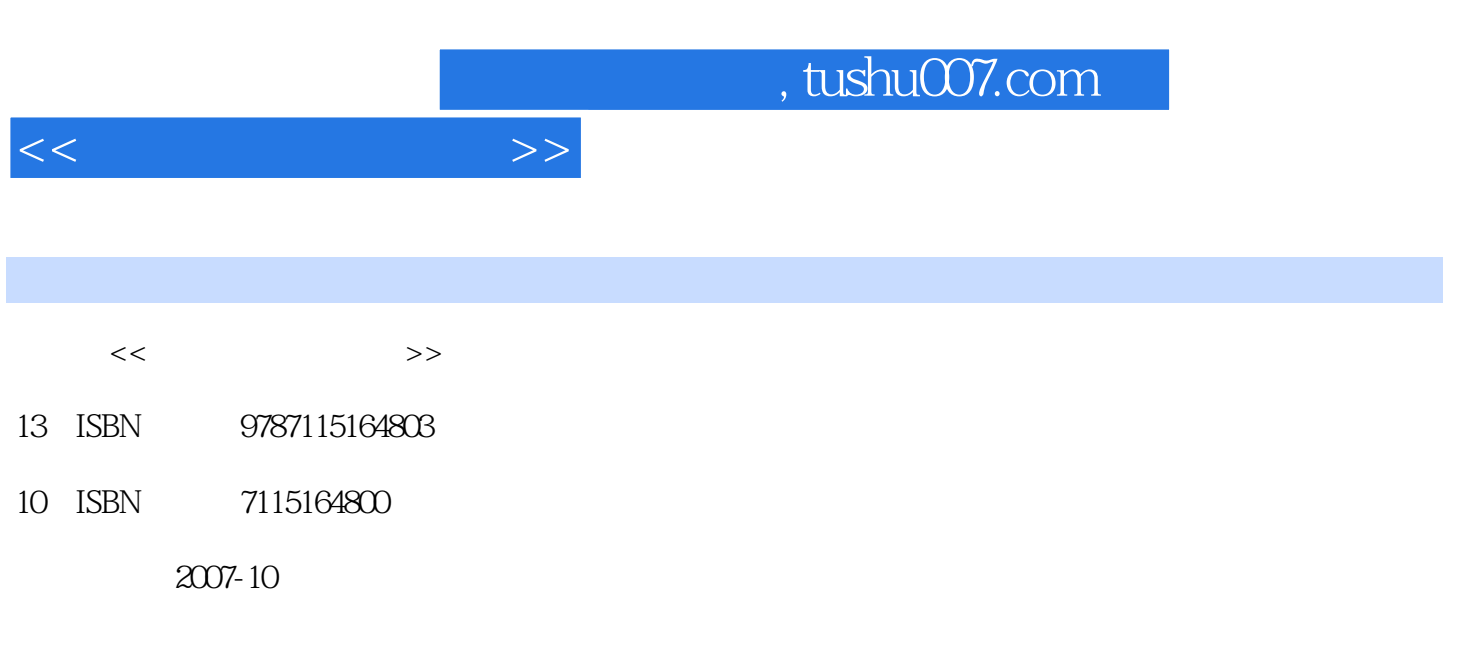

页数:338

PDF

更多资源请访问:http://www.tushu007.com

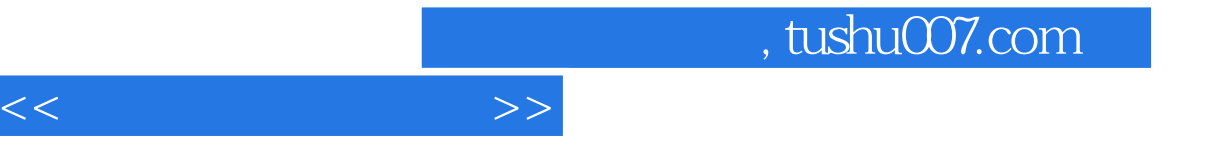

 $7 \t1$ 

- 2 Sound Forget Cool Edit the state of the state of the Sound Forget Cool Edit  $\begin{tabular}{lcccccc} Sound Foreign Code & Code & You\nd = & You\nd = & New York & 3 & Photoshop\ncS 802 & 5 & 5 & 5 \\ \n Falseh MX 2004 & & 5 & 6 & Authorware 7.02 & 5 \\ \n FalsehMX 2004 & & 5 & 6 & 7.02 & 5 \\ \n FalsehMX 2004 & & 5 & 7.02 & 5 \\ \n Trueh/T111 & 5 & 7.02 & 5 \\ \n Trueh/T211 &$
- $\frac{7}{1}$
- 

 $\alpha$ 

- 
- eta Flash Mathorware 7.02<br>
Flash Mx 2004<br>  $\frac{1}{2}$

, tushu007.com

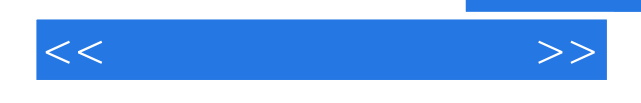

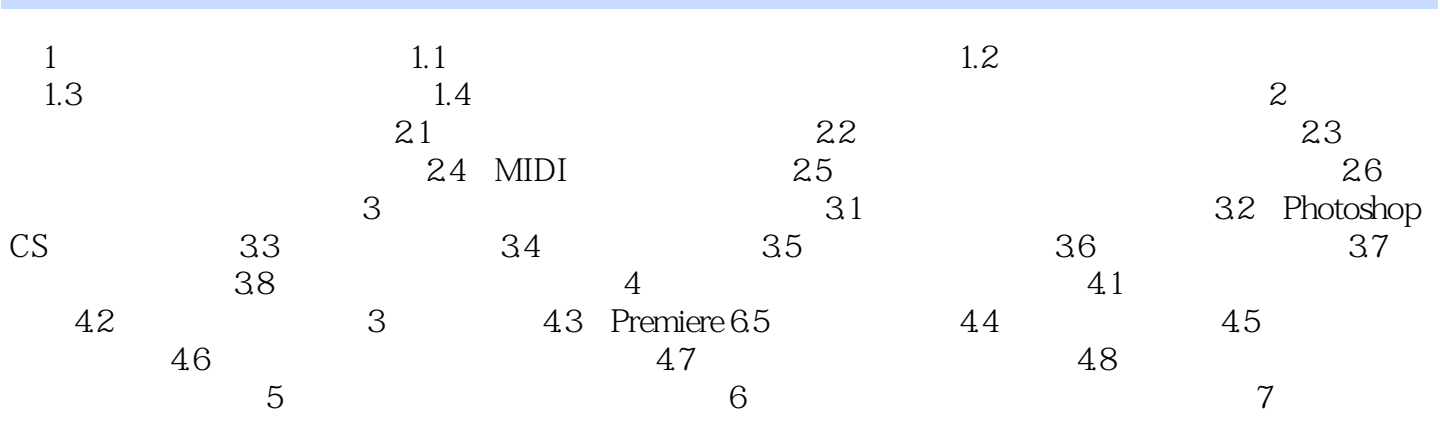

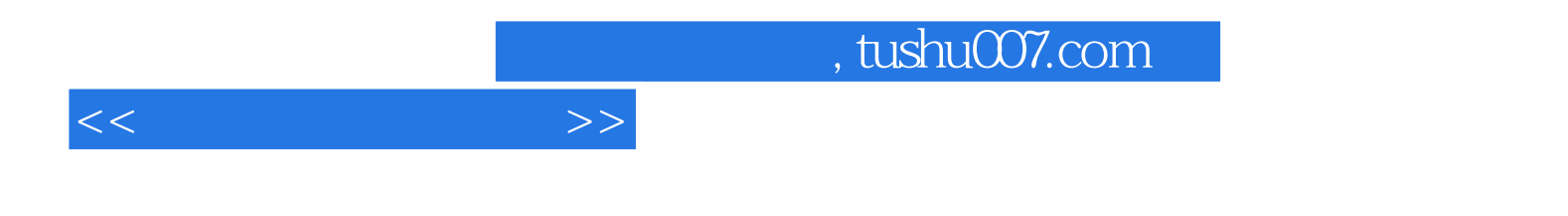

本站所提供下载的PDF图书仅提供预览和简介,请支持正版图书。

更多资源请访问:http://www.tushu007.com